## **Total Cost for Borrower**

From the Main page, Under the Tools Section, Click Total Cost for Borrower Enter one of the fields Click search

## **Tools**

**Documentation Requests Import Report Total cost for borrower** Management Reports

SmartPay Setup **Invoices** 

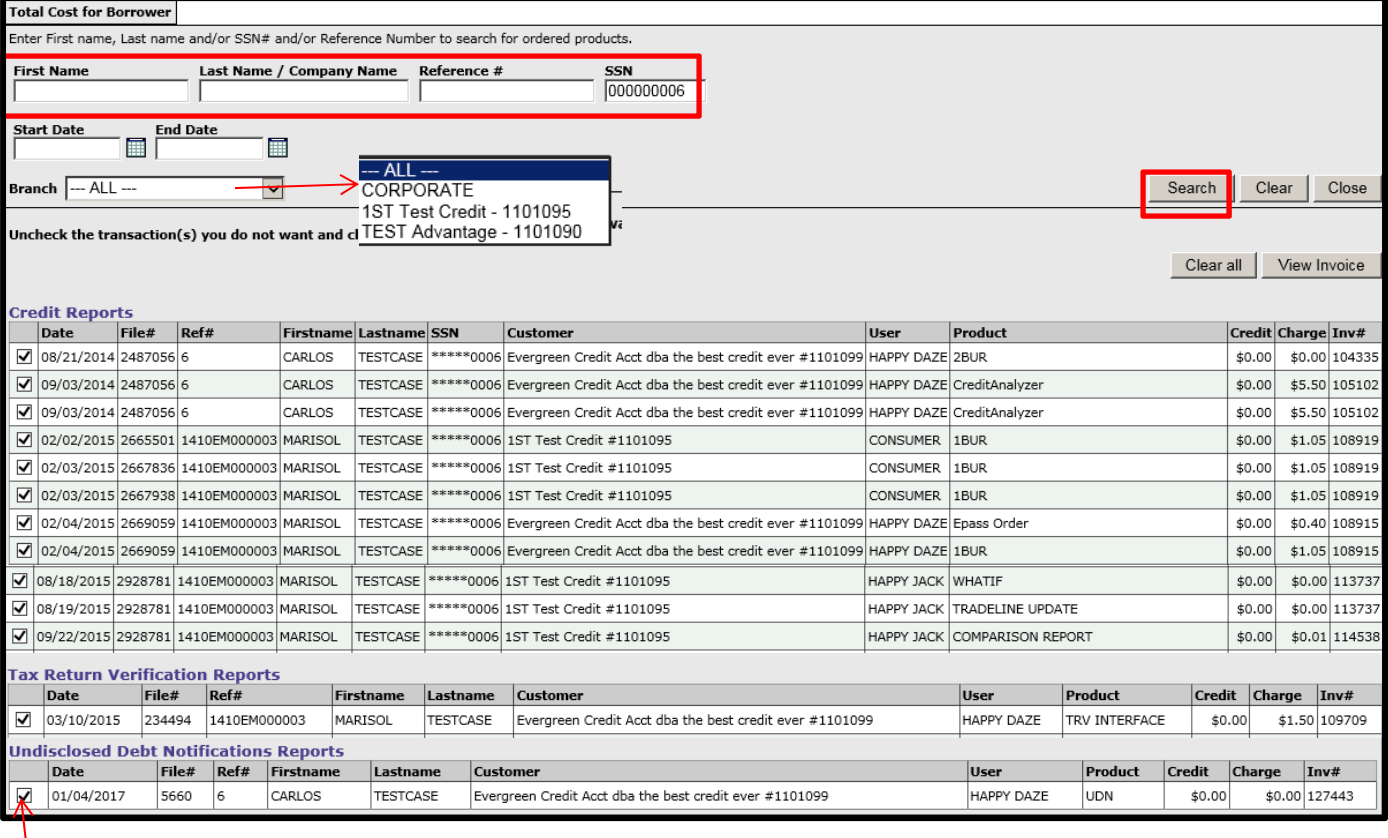

Uncheck any report to remove from Invoice

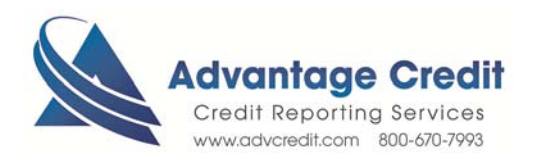

**Advantage Credit Credit Reporting Services** 

32065 CASTLE COURT SUITE 300 EVERGREEN, CO 80439 Tel: 800-670-7993 Fax: 303-670-8067

1/11/2017

Evergreen Credit Acct dba the best credit ever #1101099<br>32065 CASTLE CT<br>EVERGREEN, CO 80439

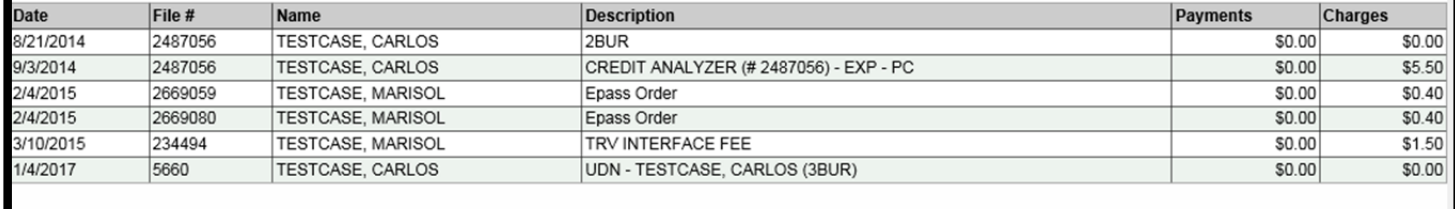

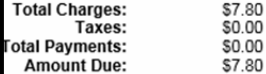

Note: If paying by check, please include the invoice or report number on the check.

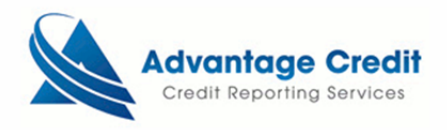

4.11.2017

Print

Close

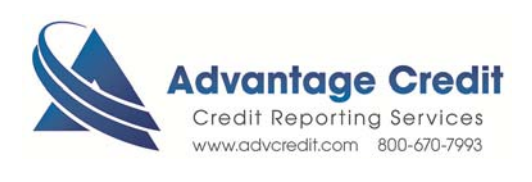